## «ПОДТВЕРЖДАЮ»

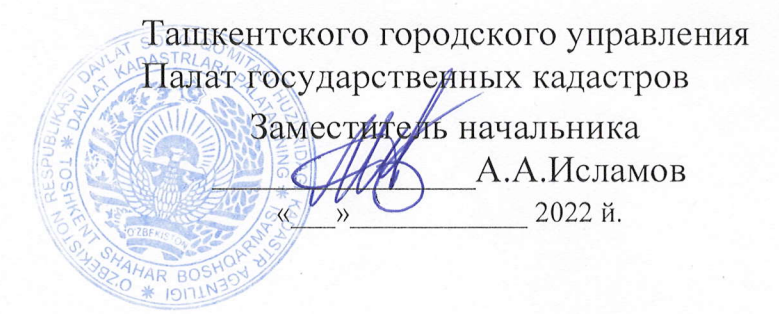

#### Ташкентского городского управления Палат государственных кадастров  $\mathbf{1}$ . Заказчик (далее по тексту «Заказчик»). Адрес: ,. г. Ташкента район Миробод ул Кичик халка йули дом 9 Исполнитель в рамках выделенного бюджета может предложить оборудование, с характеристиками, являющимися улучшенными (аналогичные) по отношению к указанным в техническом задании. Для соответствия техническому заданию допускается установка опциональных модулей и устройств имеющихся в линейке производителей оборудования. Исполнитель должен предоставить полностью укомплектованные работоспособные компьютерные техники при необходимости, предложить дополнительные модули, продукты и  $\overline{2}$ . Исполнитель услуги, по каким-либо причинам не учтенные Покупателем, но обязательные для обеспечения полноты использования запрашиваемой конфигурации. Поставляемое оборудование должно соответствовать международным стандартам, которые должны быть самыми новейшими из выпускаемых соответствующими учреждениями. Вся сопроводительная документация должна быть составлена на русском языке или узбекском языке и передана Заказчику вместе с поставляемым оборудованием.  $3.$ В зависимости от условий поставок Страхование (Адрес: Республика Узбекистан,. г. Ташкента  $\overline{4}$ . Место поставки район Миробод ул Кичик халка йули дом 9

# ТЕХНИЧЕСКОЕ ЗАДАНИЕ

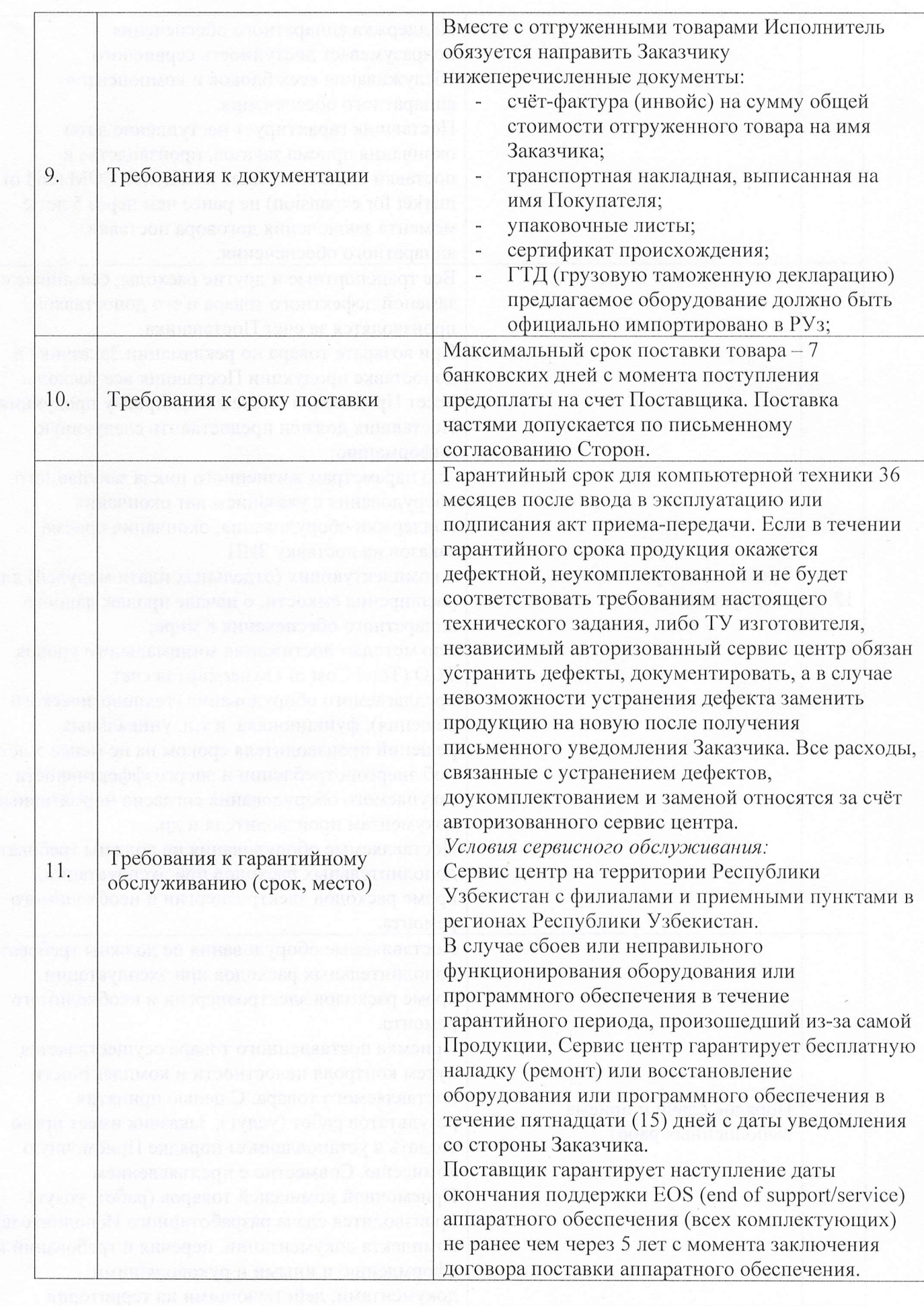

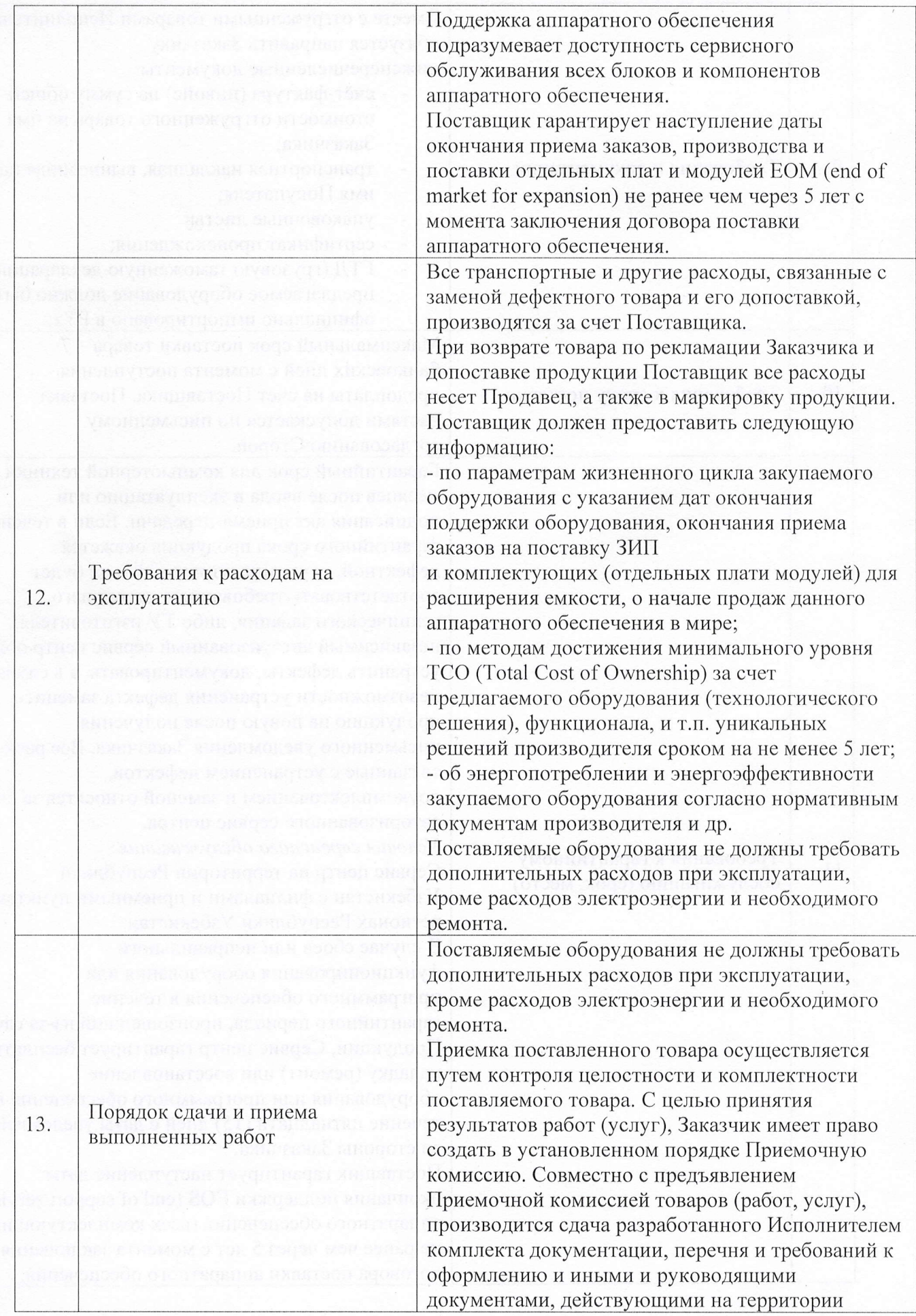

 $\label{eq:1} \frac{1}{2} \mathbf{1} \left( \begin{array}{ccc} 1 & \cdots & 1 \\ \vdots & \ddots & \vdots \\ 1 & \cdots & 1 \end{array} \right)$ 

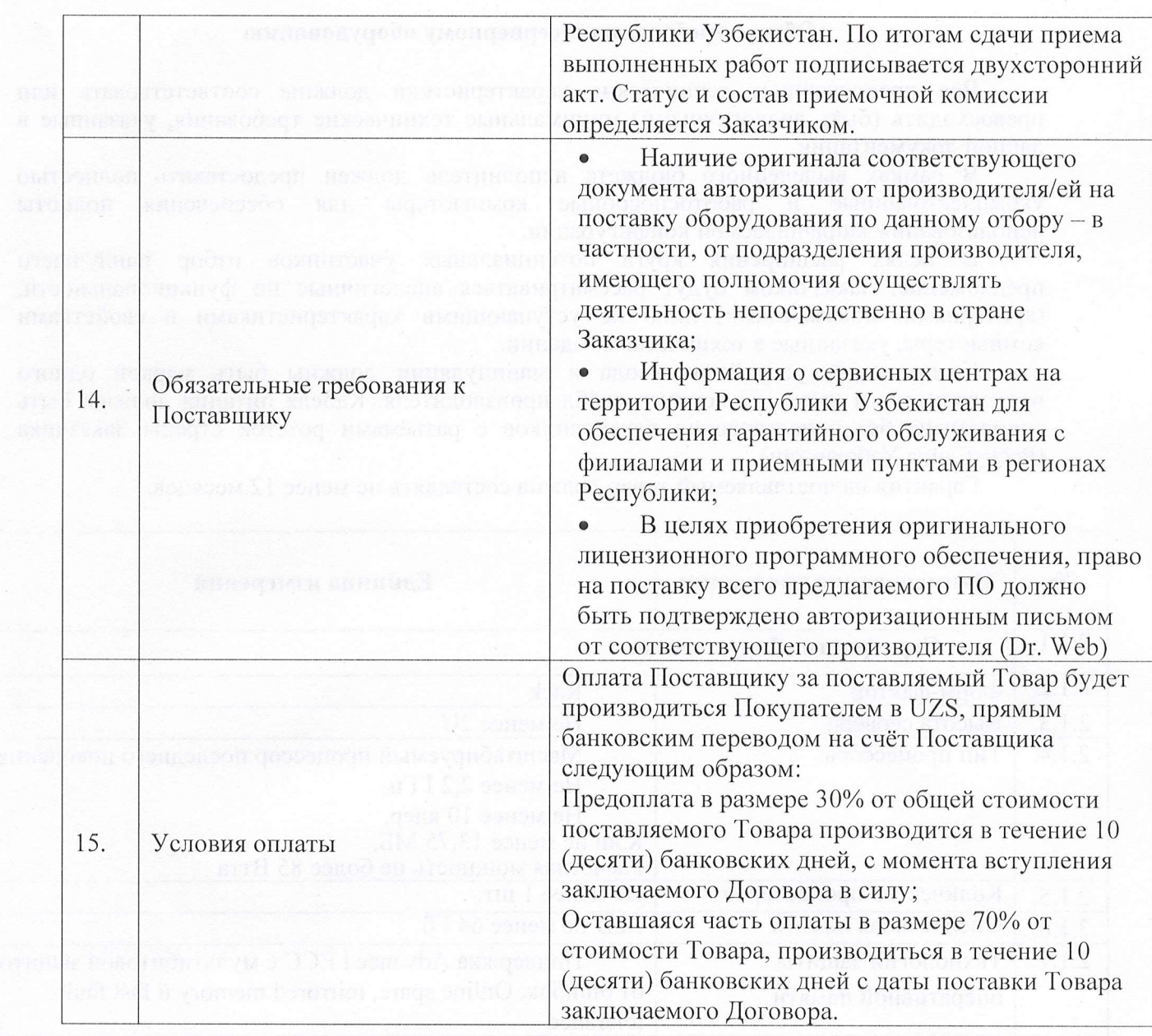

Remotes a component Aria, negative assembly илд эмника можникалы түрдөн тааны арандан

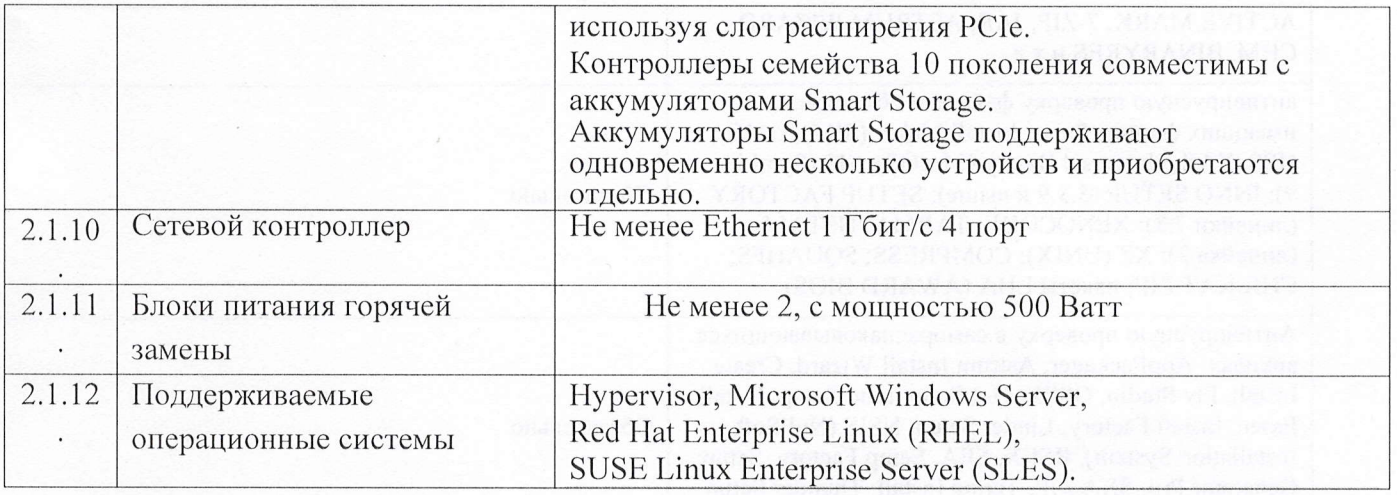

### Техническая спецификация к ПО

Участники конкурса должны представить авторизационное письмо от производителя Системы, подтверждающее наличие партнерских отношений с компанией-производителем на поставку и поддержку товара.

Участники конкурса должны предоставить копию именного сертификата, выданного компаниейпроизводителем Системы, подтверждающего наличие сертифицированного специалиста по администрированию Системы для оказания технической поддержки специалистов Заказчика в течение всего срока использования программного обеспечения.

- Наличие локальной службы технической поддержки от производителя в Республике Узбекистан как на русском, так и на узбекских языках.

- Программный интерфейс всех антивирусных средств, включая средства управления, должен быть реализован как на русском, так и на узбекских языках.

- Все антивирусные средства, функционирующие под управлением операционных систем семейства Microsoft Windows, включая средства управления, должны обладать контекстной справочной системой как на русском, так и на узбеких языках.

- Поставляемый серийный номер должен иметь возможность отложенной активации без ограничения срока. Срок действия лицензионных ключевых файлов на все поставляемые программные продукты должен начинаться с момента активации серийного номера

Требования к программным средствам антивирусной защиты рабочих станций под управлением ОС семейства Microsoft Windows

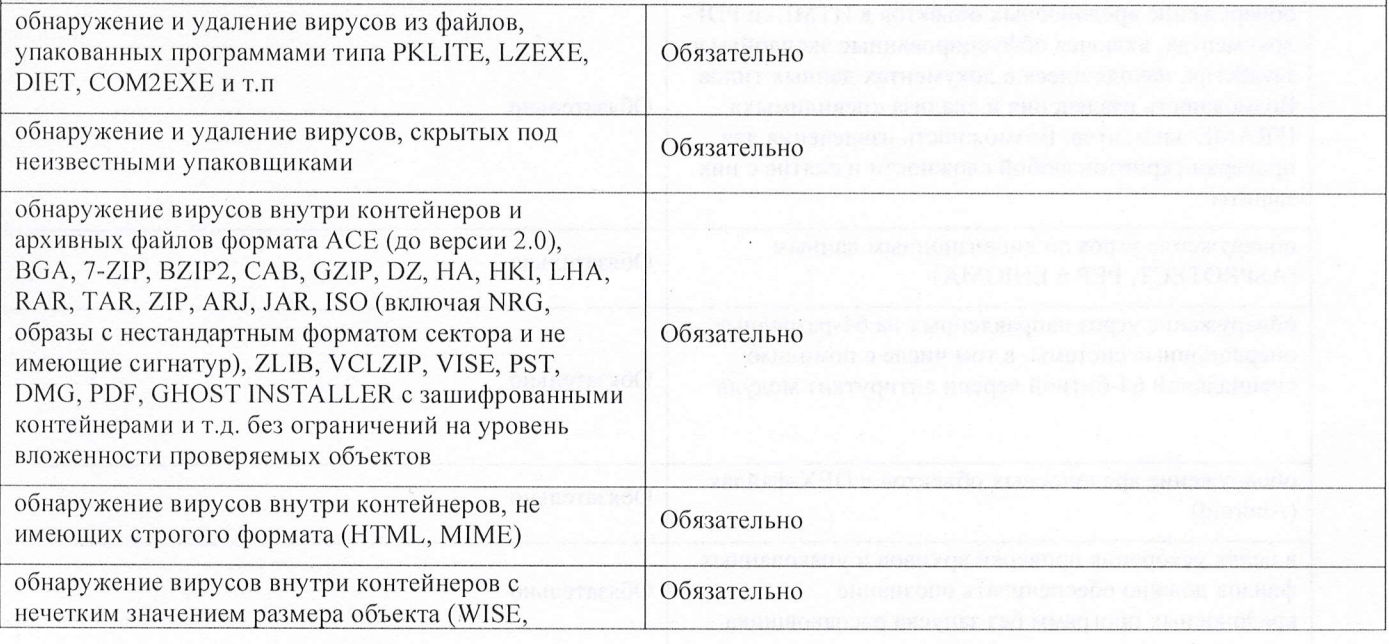

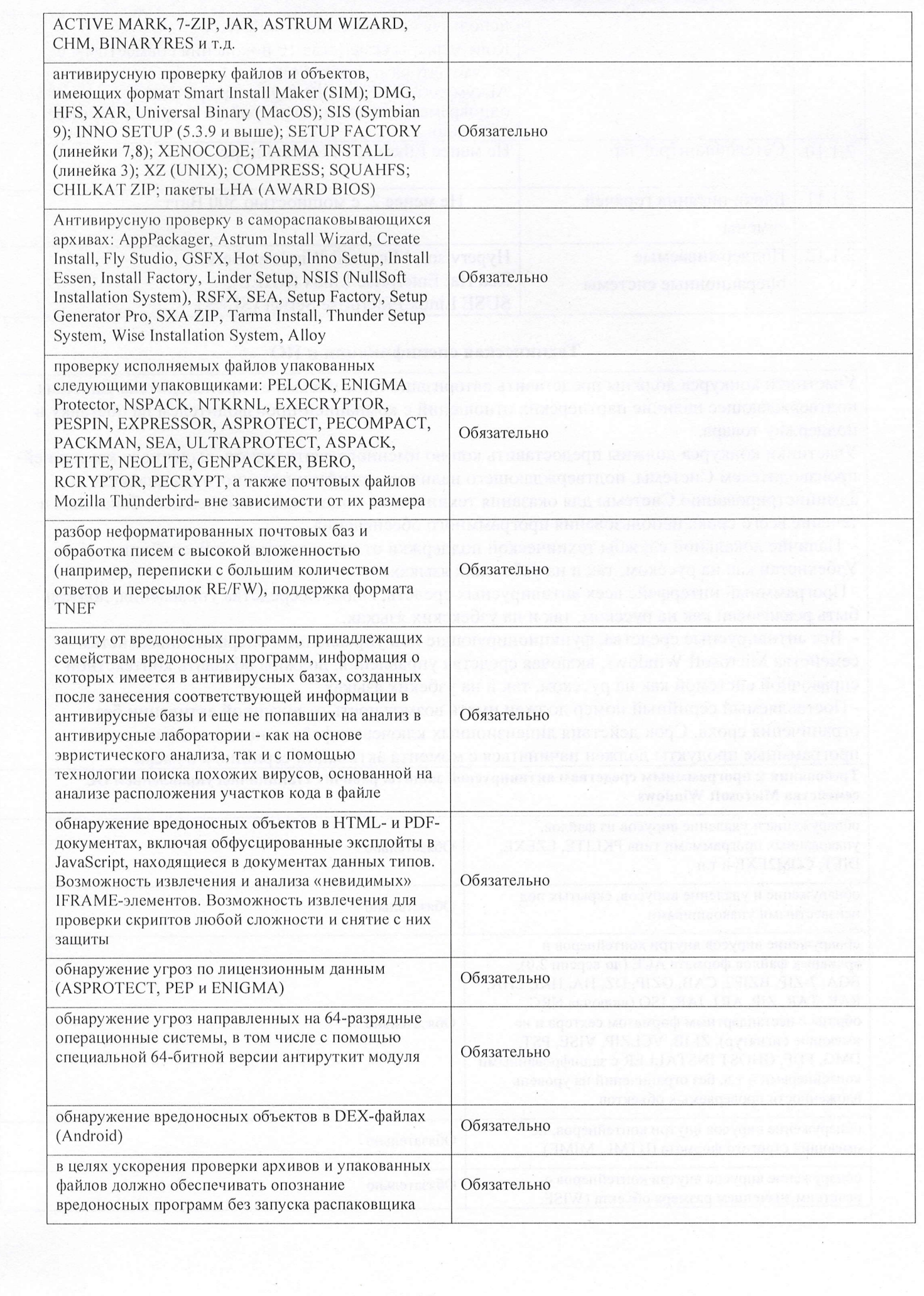

#### Требования к программным средствам антивирусной защиты серверов под управлением ОС семейства Microsoft Windows

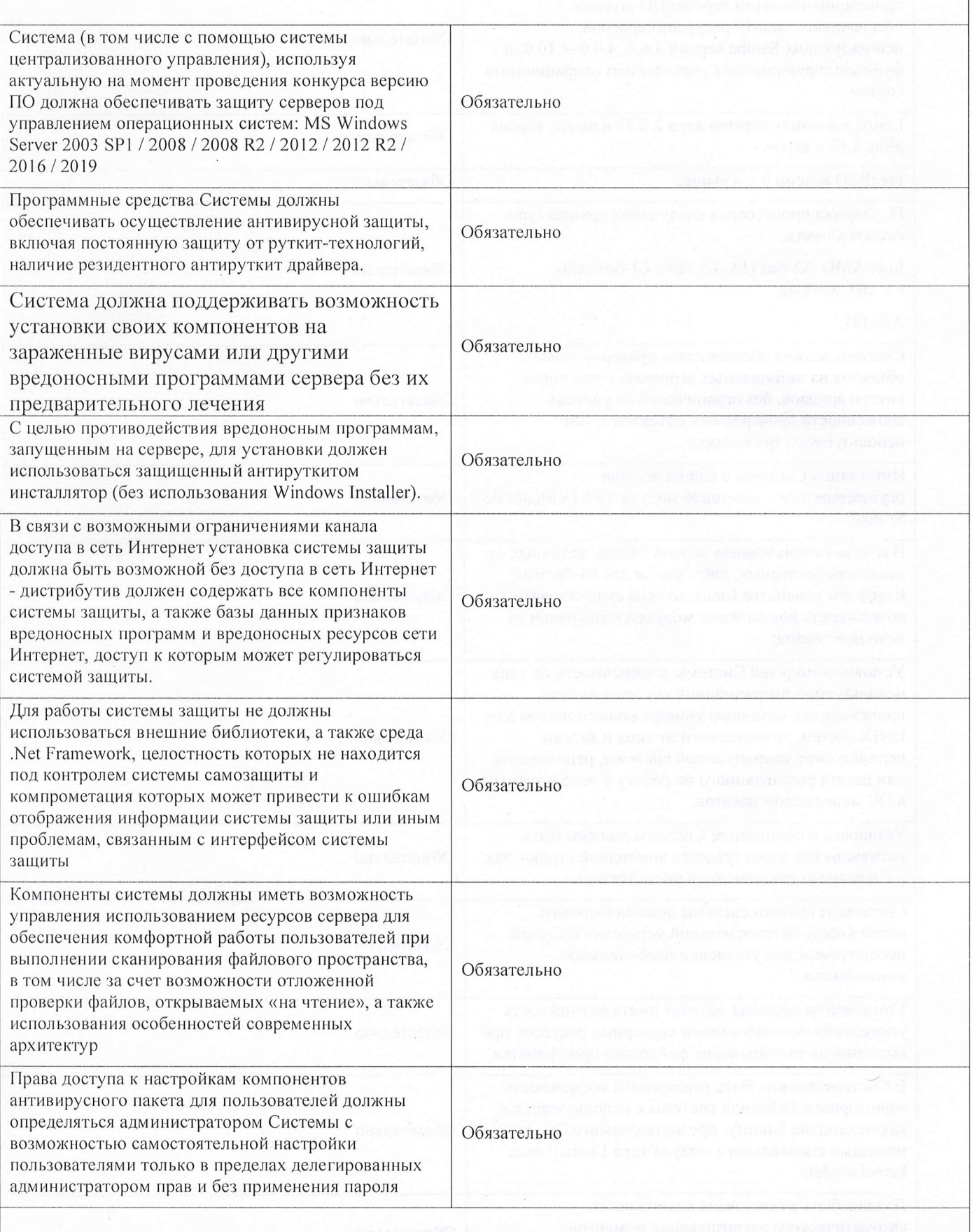

Требования к программным средствам антивирусной защиты серверов под управлением ОС семейства Linux

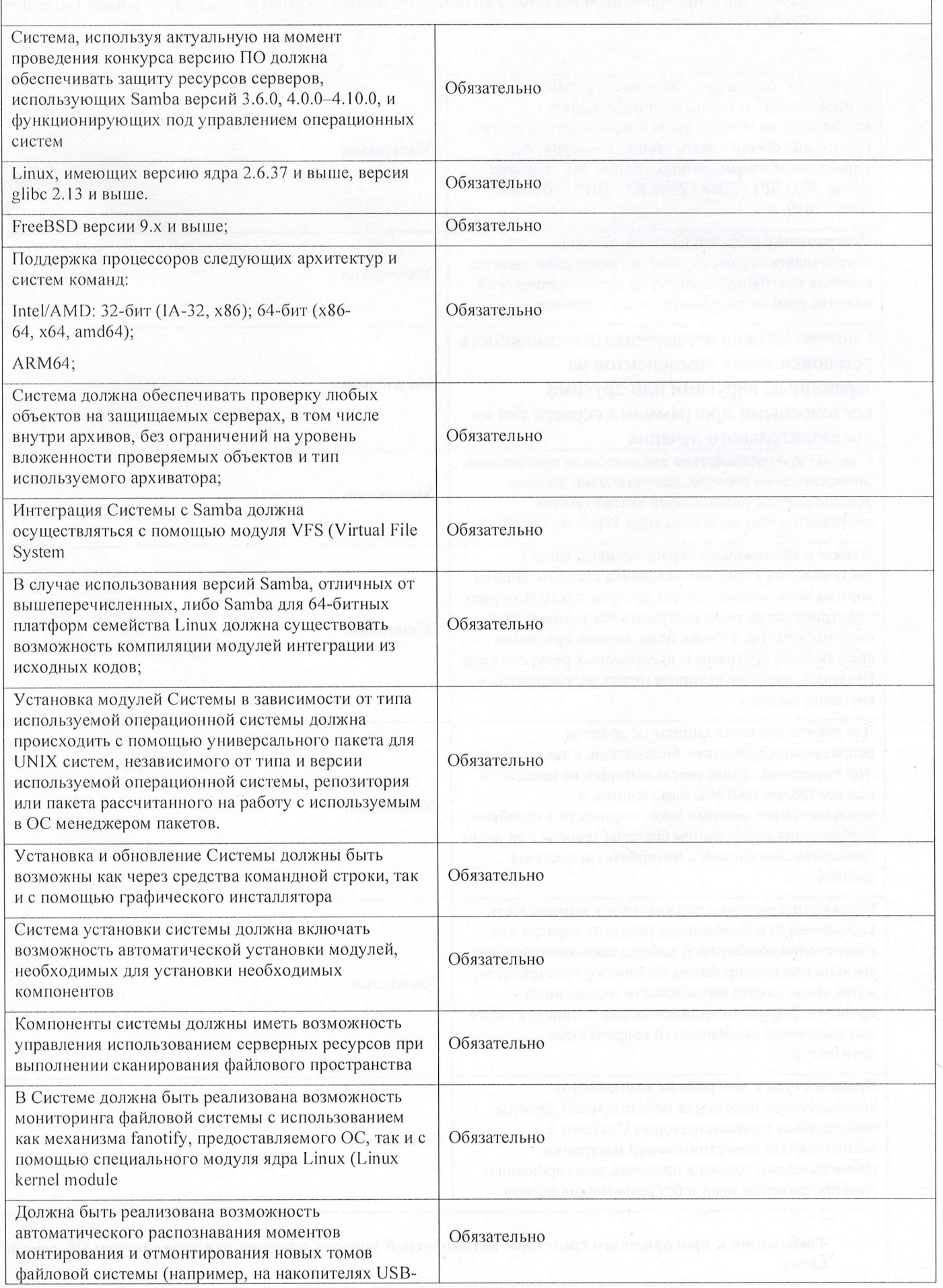

Maria 1

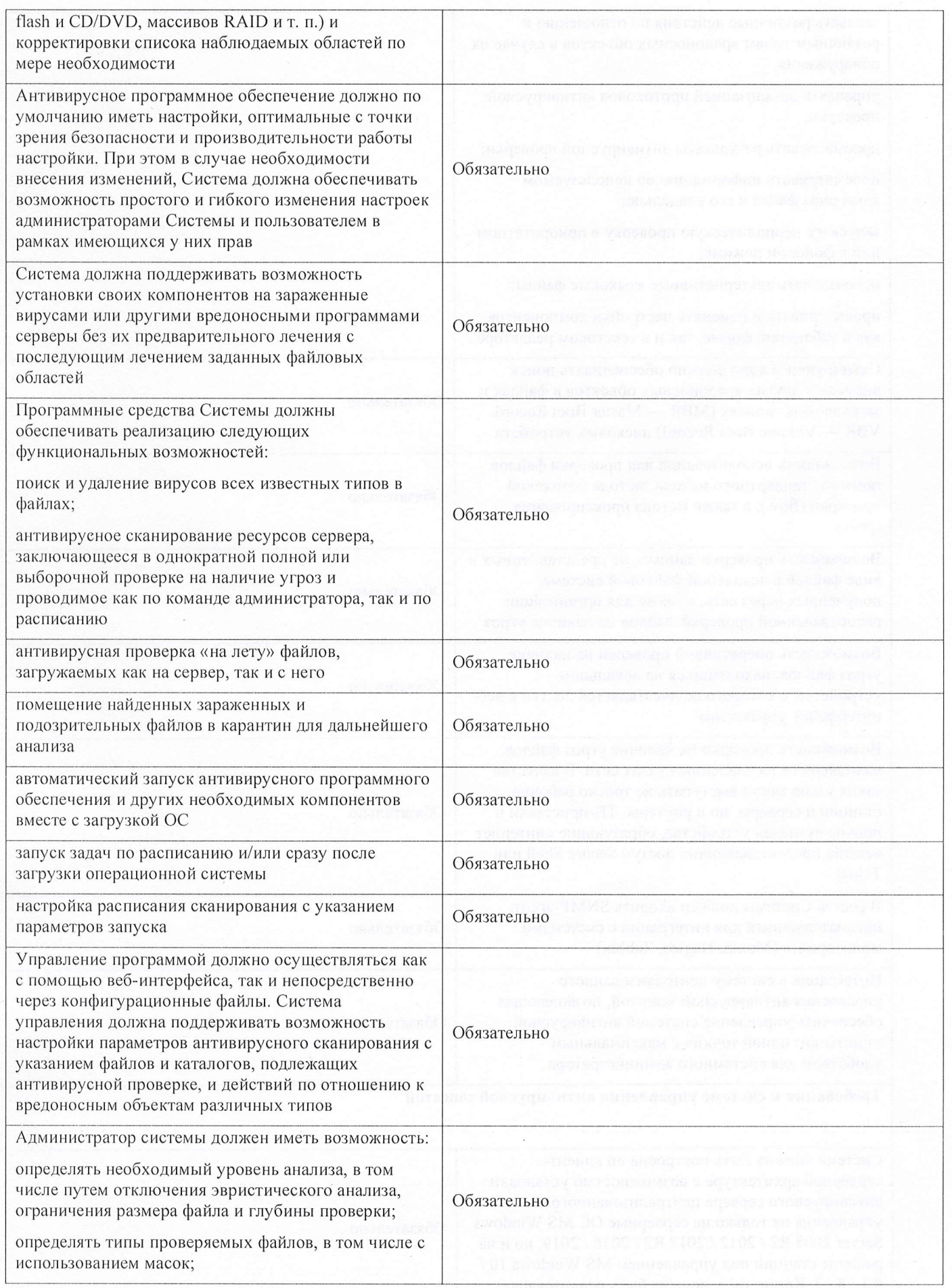

 $\tilde{r}$ 

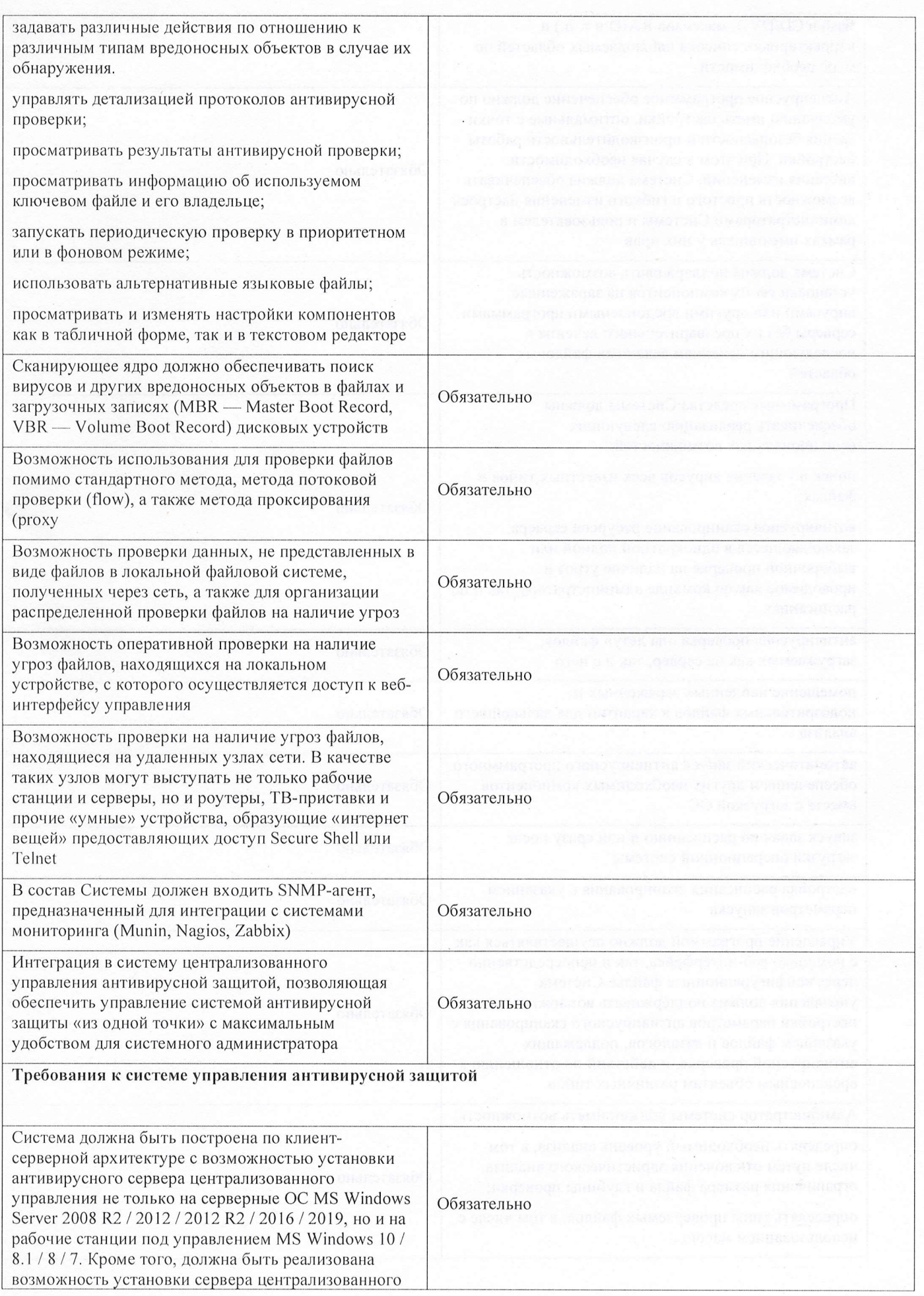

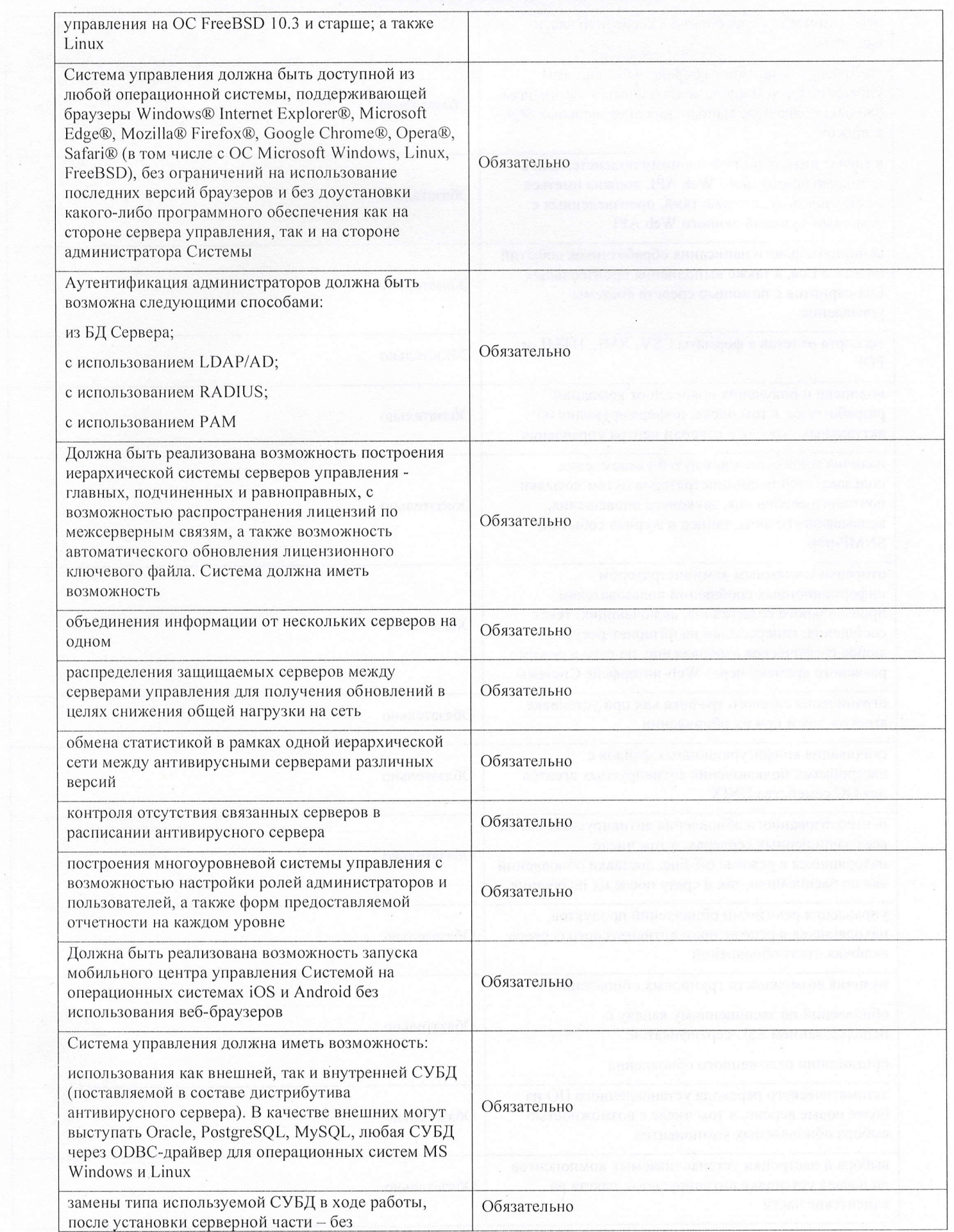

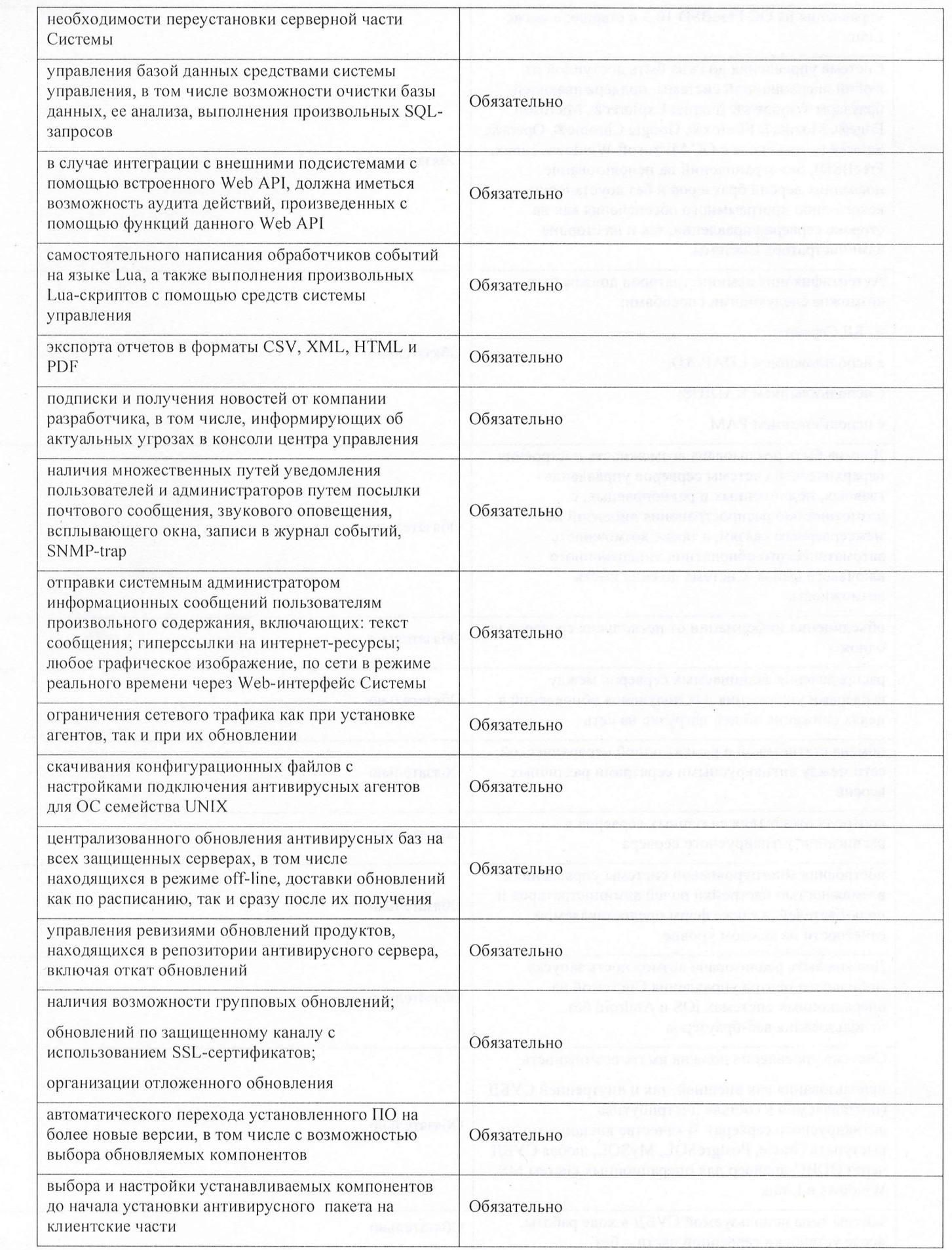

 $\frac{1}{2}$ 

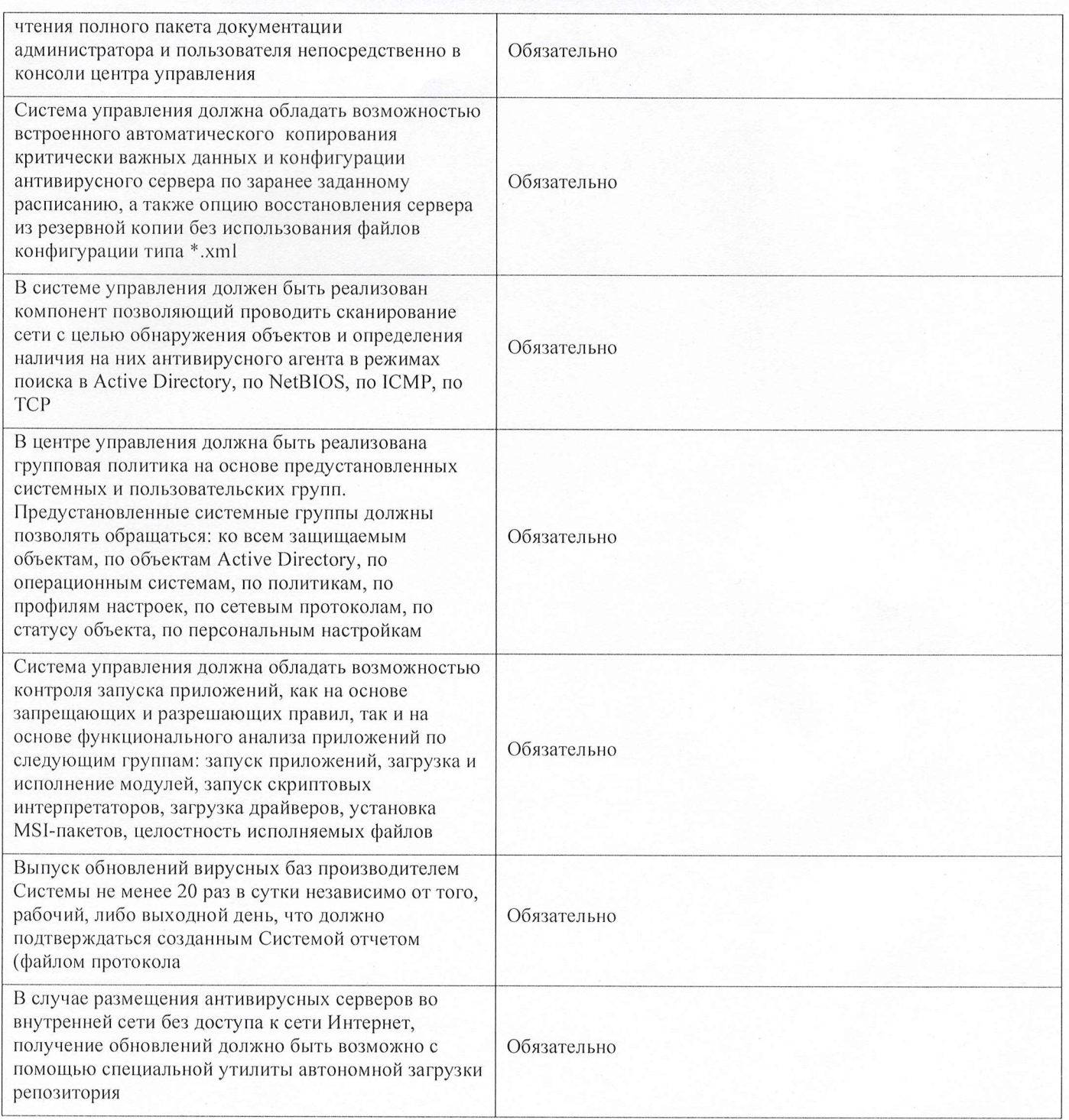